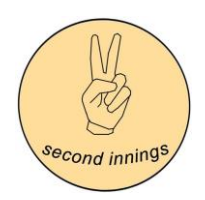

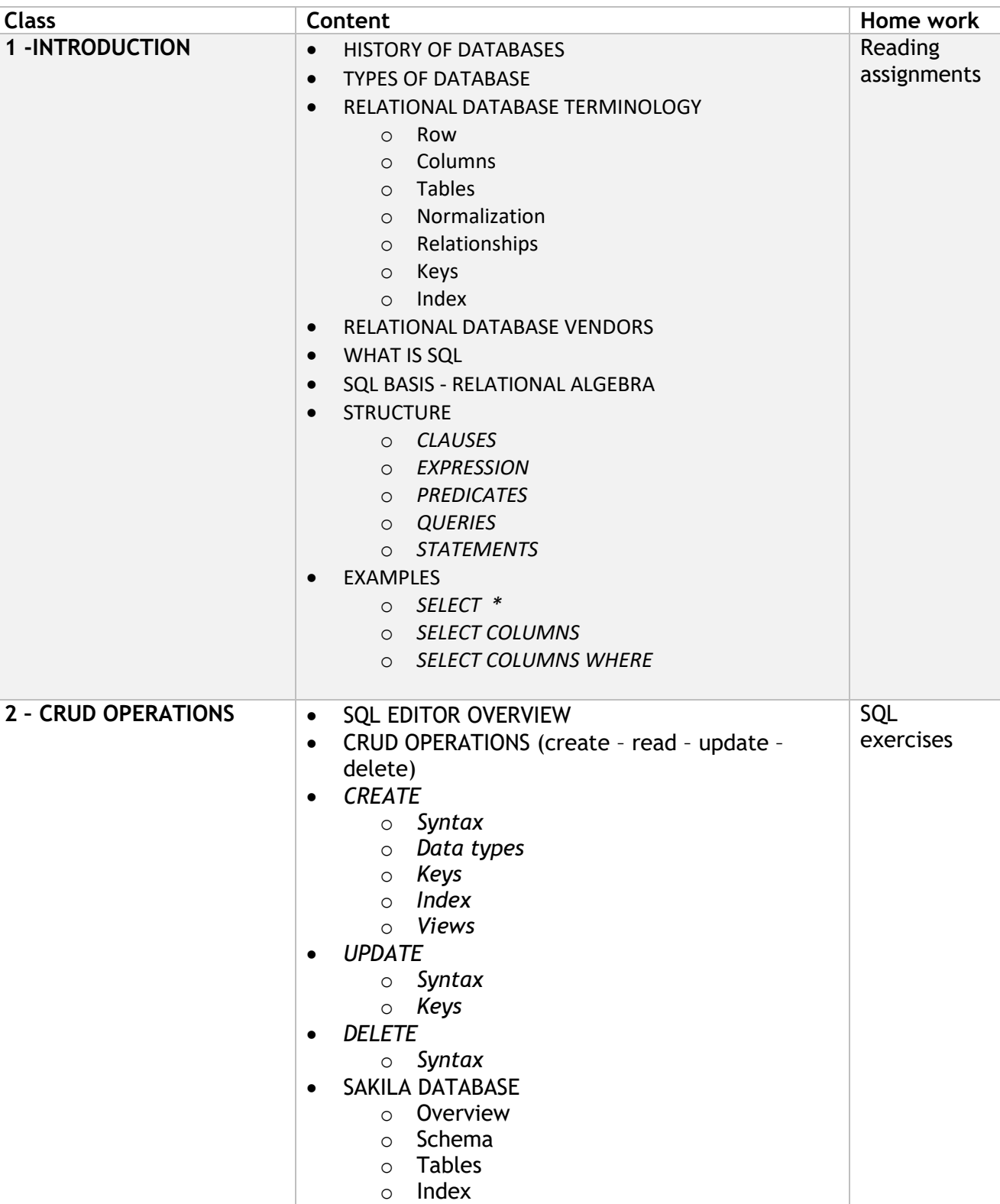

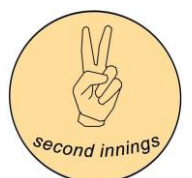

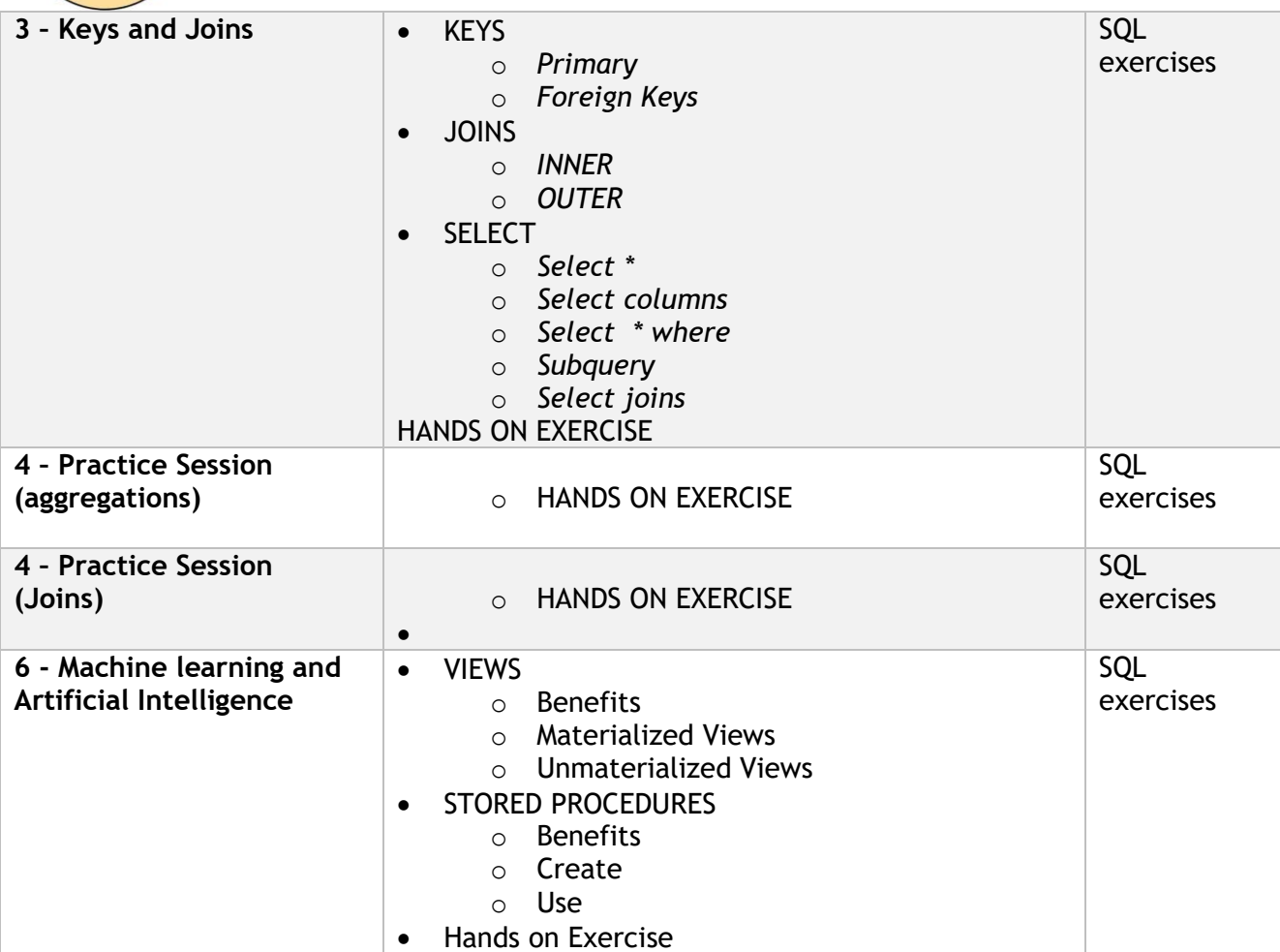

Sample questions for Capstone Project (Actual questions might be different)

- 1. What is the order in which DBMS parses the SQL? (Hint chapter 1)
- 2. If you have to store feedback from a customer in a table, what datatype will you use for the field?

Using Sakila database, solve the following

- 3. Write a query to display how much business, in dollars, each store brought in.
- 4. Write a query to display for each store its store ID, city, and country.
- 5. List the top five genres in gross revenue in descending order. (Hint: you may need to use the following tables: category, film\_category, inventory, payment, and rental.)
- 6. Retrieve the names of actors/actresses who have never appeared in any 'R' rated movies. Use IN/NOT IN
- 7. Retrieve the title of film with the most DVD copies. List title and the # of DVD copies